## 10. Verkering (I) (versie 02)

(bariton-solo)

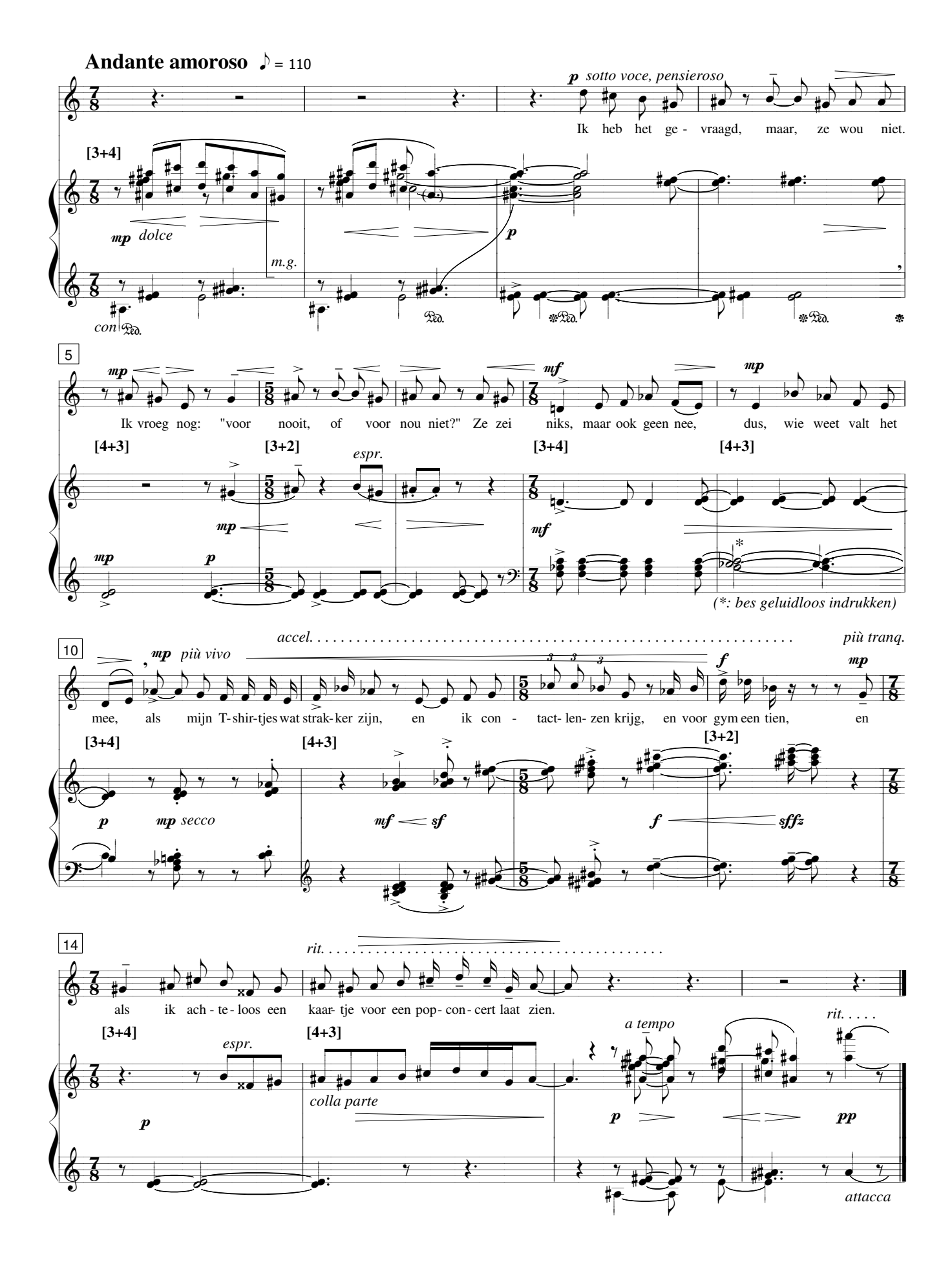